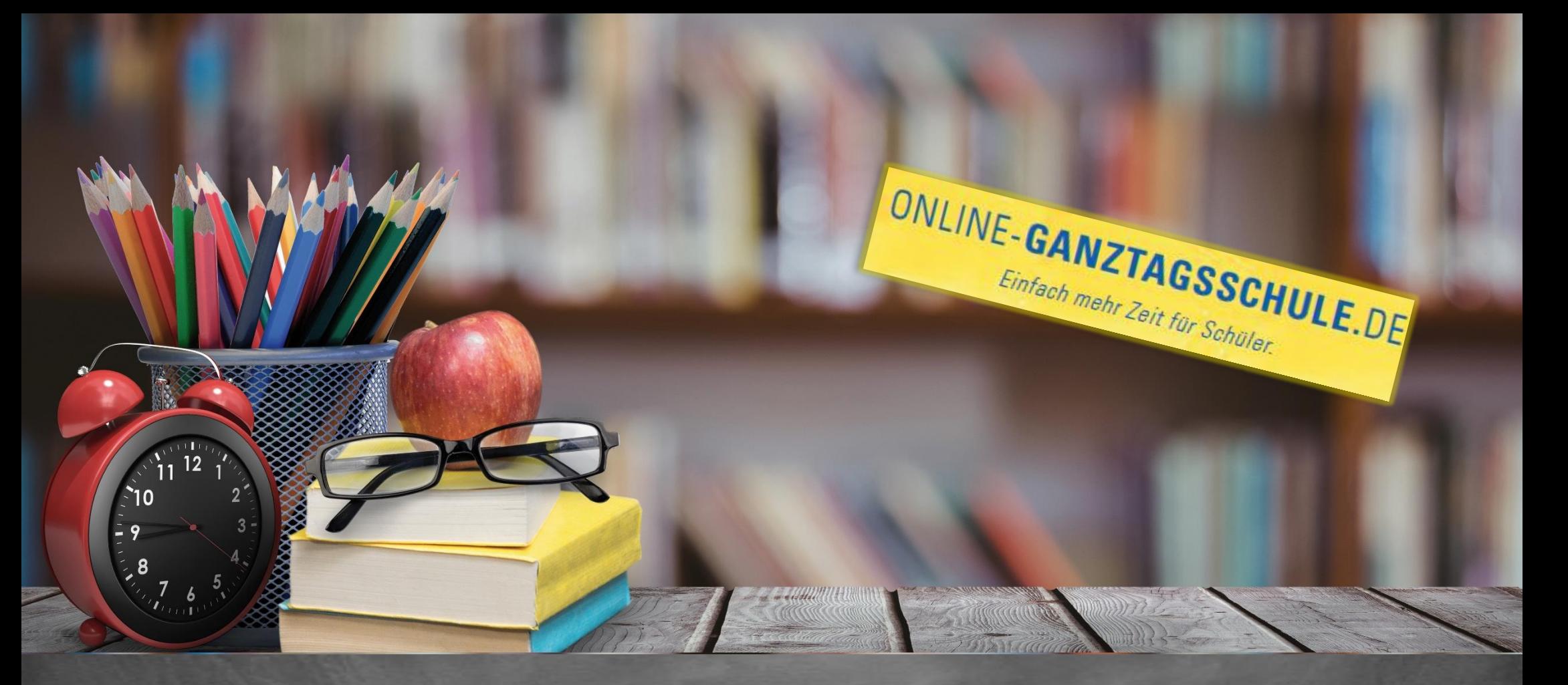

# Informationen zum Softwareupdate Mai 2021

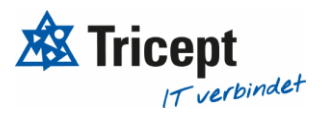

#### **Kundenzufriedenheit liegt uns sehr am Herzen**

weshalb wir bestrebt sind, Ihnen regelmäßig Updates zu bieten.

Unsere Software entwickelt sich stets weiter, um Ihnen neue Funktionen und kleinere Features bereitzustellen.

Ebenfalls ist es wichtig, dass Sie sofort über Änderungen informiert werden, weshalb wir dazu bemüht sind Ihnen durch Updateinformationen Änderungen näher zu bringen.

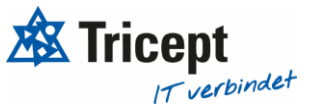

#### Inhaltsverzeichnis

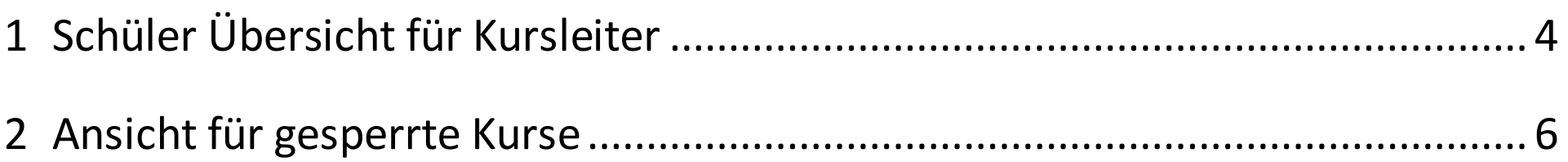

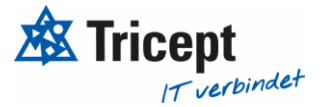

#### <span id="page-3-0"></span>1 Schüler Übersicht für Kursleiter

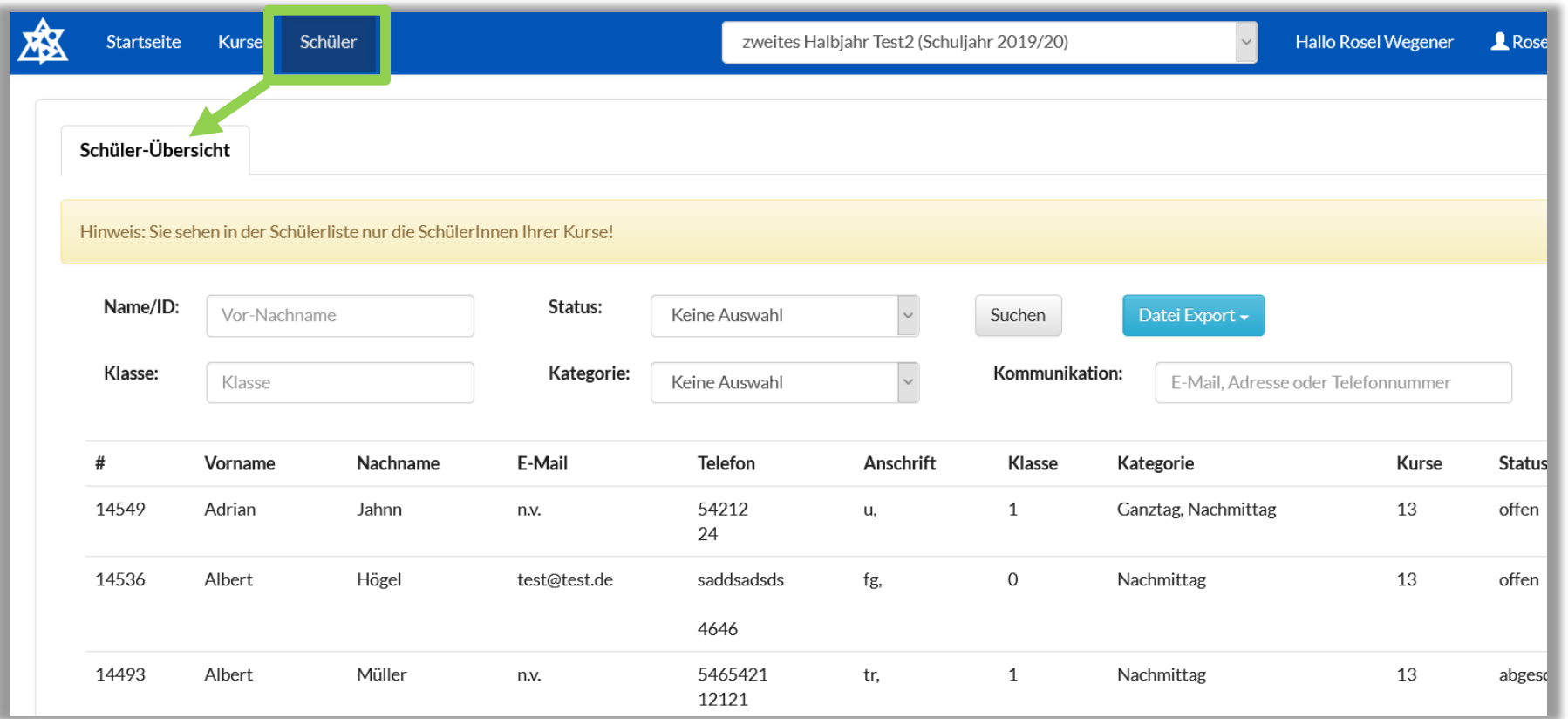

**Für Kursleiter ist es nun möglich eine Schülerliste einzusehen. In der Schülerliste erscheinen alle Schüler, welche in der ausgewählten Phasen,einenKurs bei dem Kursleiter besuchen**

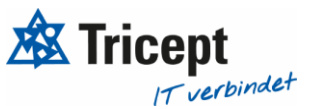

Falls Sie die Schüler Übersicht für die Kursleiter in Ihrer Anwendung haben möchten, dann schicken Sie uns einfach Ihren

Wunsch über ein Support Formular, durch einen Klick auf den Menüpunkt **Gunger Support** , zu und wir passen Ihre

Anwendung dann gerne für Sie an

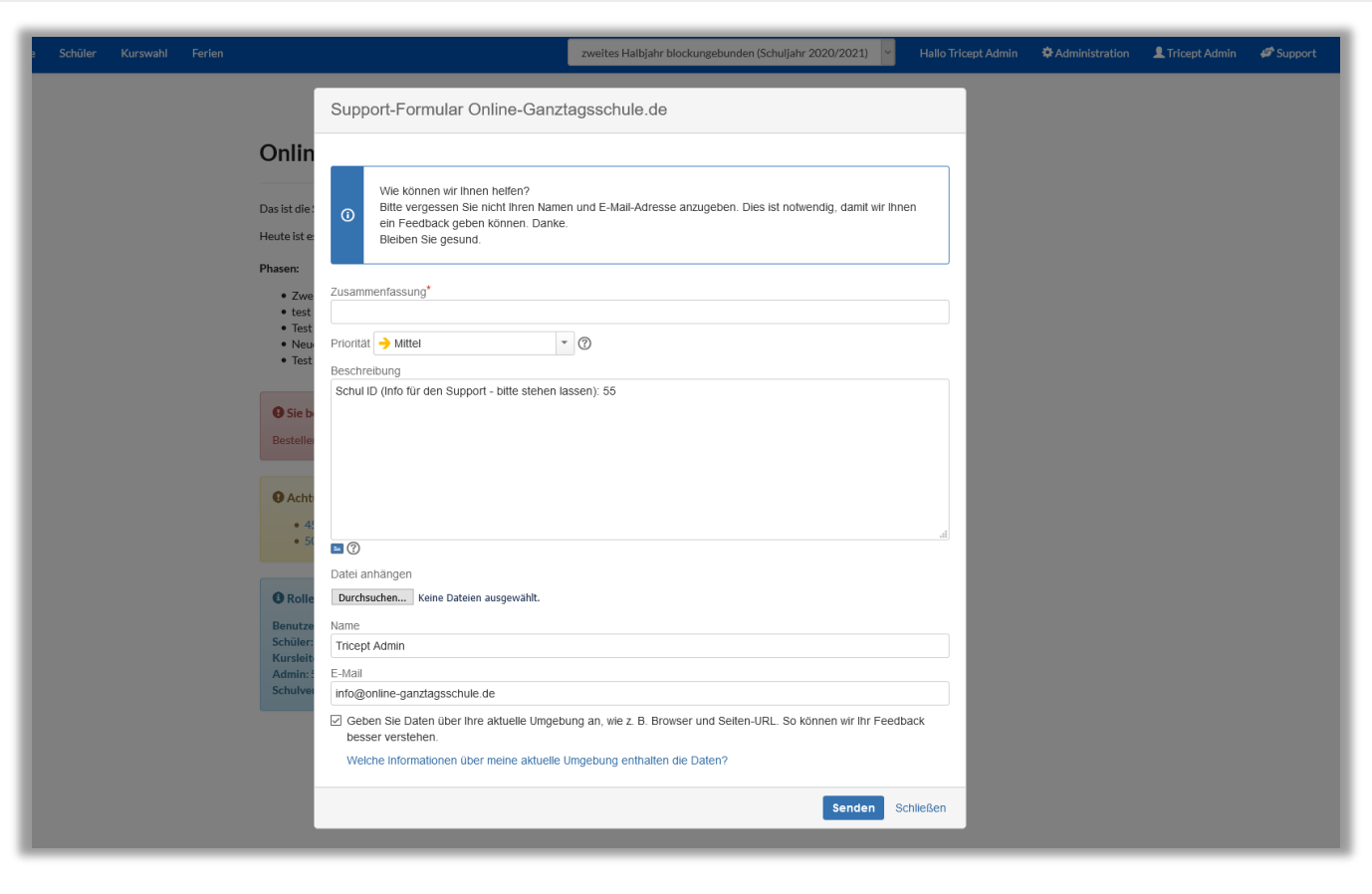

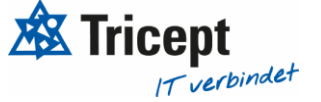

#### <span id="page-5-0"></span>2 Ansicht für gesperrte Kurse

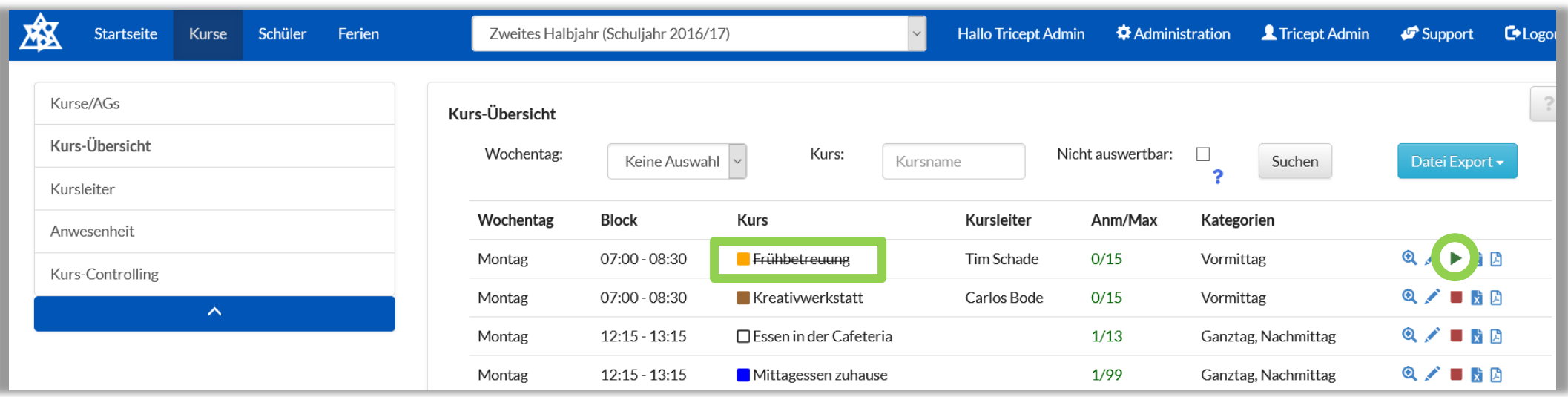

**Um gesperrte Kurse in der Kurs-Übersicht noch schneller erkennen zu können, werden diese nun durchgestrichen dargestellt**

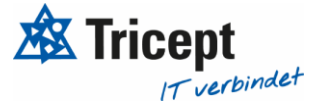

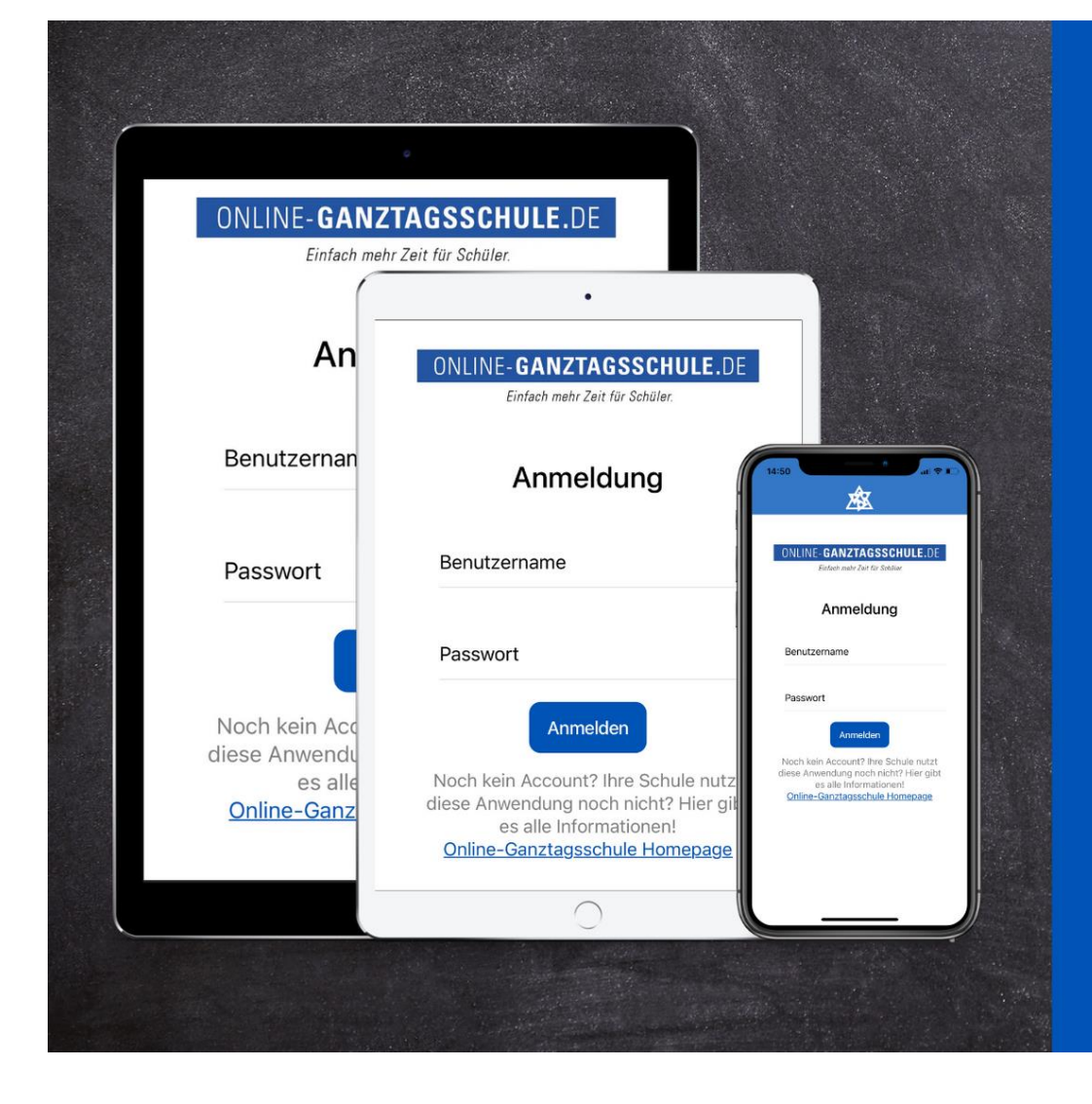

Die Online-**Ganztagsschule-App steht in den Startlöchern** 

Wie angekündigt, stehen wir kurz vor dem Start der Online-Ganztagsschule-App für Android und iOS/Apple.

Mit der neuen Online-Ganztagsschule-App haben Schüler und Kursleiter auch mobil ihren Kursplan immer griffbereit.

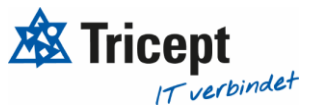

### Ihr ONLINE-GANZTAGSSCHULE Team

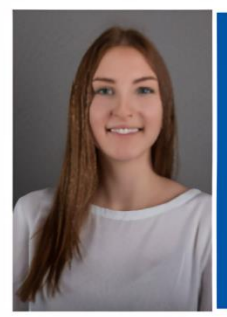

**Celine Stock DHBW Studentin** Wirtschaftsinformatik

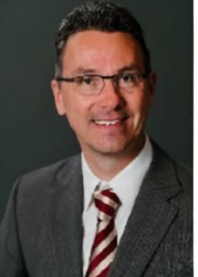

**Markus Bechert** 

**Senior Consultant** 

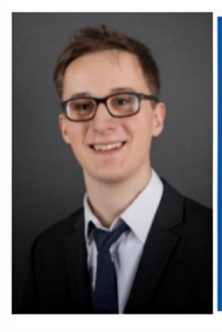

**Max Petershans DHBW Student Informatik** 

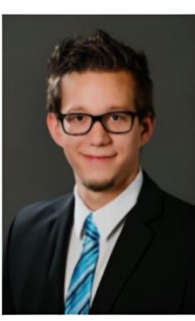

**Tobias Maxham Senior Software Engineer** 

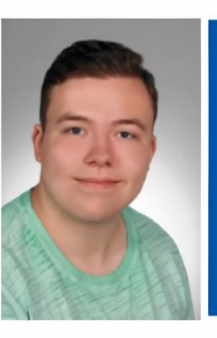

**Tobias Windmann** Auszubildender Kaufmann für IT-Systemmanagement

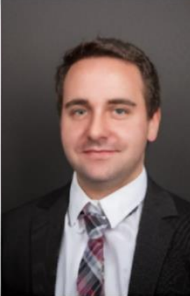

**Sven Antwertinger** 

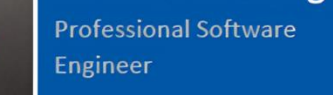

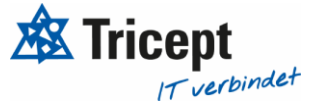